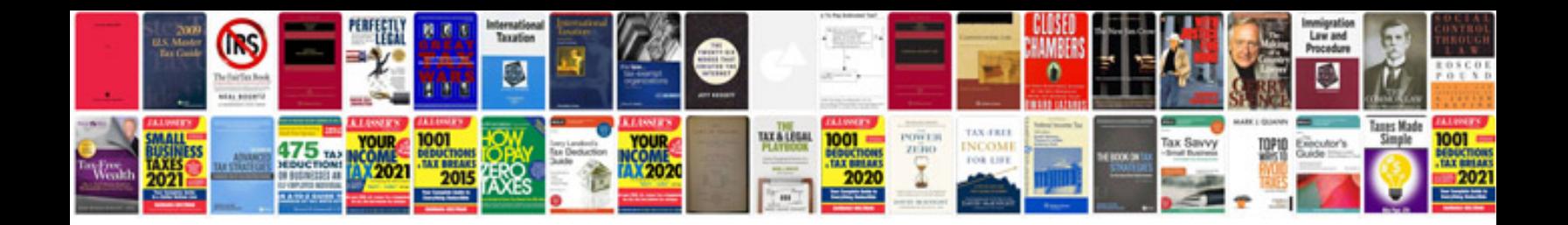

**Joomla 15 document manager**

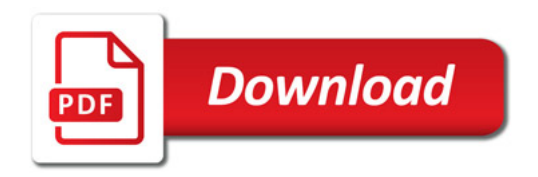

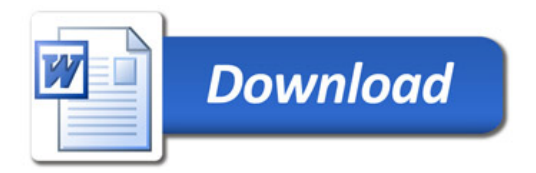